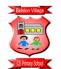

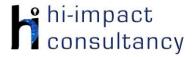

## Bidston Village - Computing across the Curriculum Long Term Planning Map - Y3

This is your long-term overview for Computing. Please add to or amend this plan throughout the year. Underneath each section are the key skills for that area of computing. These can be assessed using the Assessment tracker spreadsheet. More activities and suggestions can be added as other subject areas are added to the plan.

T = Tutorial Available

|                                    | Autumn 1                                                                                                    | Autumn 2                                                                      | Spring 1                                                                                     | Spring 2                                                                                     | Summer 1                                                                                               | Summer 2                                                                                               |
|------------------------------------|----------------------------------------------------------------------------------------------------|-------------------------------------------------------------------------------|----------------------------------------------------------------------------------------------|----------------------------------------------------------------------------------------------|----------------------------------------------------------------------------------------------------|----------------------------------------------------------------------------------------------------|
| Science                            | Rocks and Soil                                                                                                    | Humans and other<br>animals                                                   | Magnets and forces                                                                           | Light                                                                                        | Plants                                                                                                 | Plants                                                                                                 |
| English                            | Seal Surfer<br>By Michael Foreman                                                                                                   | Winter's Child by<br>Angela McAllister                                        | Stone Age Boy by<br>Satoshi Kitamura                                                         | Big BlueWhale by<br>Nicola Williams                                                          | Journey by Aaron<br>Becker                                                                             | Zeraffa Giraffa by<br>Diane Hoffmayer                                                                  |
| History and<br>Geography           | Stone Age to Iron Age<br>Hemispheres, latitude,<br>longitude. Europe<br>including features,<br>population, rivers and<br>mountains. | Stone Age to Iron Age<br>Europe international<br>trade & natural<br>resources | Why is the history of our<br>local area important?<br>Why do people settle<br>on the Wirral? | Why is the history of our<br>local area important?<br>Why do people settle<br>on the Wirral? | Ancient Civilisations,<br>Egyptians, depth study.<br>River Nile and<br>development of<br>Ancient Egypt | Ancient Civilisations,<br>Egyptians, depth study.<br>River Nile and<br>development of<br>Ancient Egypt |
| Music<br>(from Musical<br>Express) | Environment<br>Composition                                                                                                    | Human body<br>Structure                                                       | Time<br>Beat                                                                                 | In the past<br>Pitch                                                                         | Ancient worlds<br>Structure                                                                            | Structure                                                                                              |
| DT                                 |                                                                                                    | Christmas decorations<br>and party hats                                       |                                                                                              |                                                                                              | Making a musical<br>instrument                                                                         | Puppets from Egyptian<br>mythology                                                                     |
| Art                                | Colour mixing, colour<br>shading 3D sculpture<br>Study Stone Age art                                                                |                                                                               | Watercolours, portraits and printing.                                                        | Digital photography                                                                          | Still life - Egyptian<br>artefacts<br>Pottery                                                          | 3D sculpture                                                                                           |

|                                                                                                    | and reproduce in pastels.                                                                                                    |                                                                                                    | [                                                                                                    | Design, draw, paint or<br>make images for<br>different purposes                                                                                                    | Patterns                                                                                                    |                                                                                                    |  |  |
|----------------------------------------------------------------------------------------------------|----------------------------------------------------------------------------------------------------|----------------------------------------------------------------------------------------------------|----------------------------------------------------------------------------------------------------|----------------------------------------------------------------------------------------------------|----------------------------------------------------------------------------------------------------|----------------------------------------------------------------------------------------------------|--|--|
| <ul> <li>Functional Skills</li> <li>F3.1 Be able to use more than one hand to enter text, using the keyboard.</li> <li>F3.2 Be able to use cut, copy and paste tools by right clicking or using the edit toolbar.</li> <li>F3.3 With support, be able to save work effectively navigating a folder system e.g. Shared Drive, iPad camera roll, Google Drive or OneDrive.</li> <li>F3.4 When using a mouse or trackpad, be able to use left/right/double click and scroll.</li> </ul>                                                                                  |                                                                                                    |                                                                                                    |                                                                                                    |                                                                                                    |                                                                                                    |                                                                                                    |  |  |
|                                                                                                    |                                                                                                    | Сог                                                                                                    | mputer Science                                                                                                    |                                                                                                    |                                                                                                    |                                                                                                    |  |  |
| Code Studio         Code Studio.         Create or print off existing user accounts for class on the website. Y3 should be working around Course C level, at a pace that appropriate for the class. We would recommend teaching the whole class a lesson at a time, and using the extension materials to allow mo able pupils to progress once they have completed the lesson materials, rather than moving on through the lessons independently. Track an target pupil progress using the built-in pupil tracker. T         C33.1, C33.2, C33.3, C33.4, C53.5, C53.6 |                                                                                                    |                                                                                                    |                                                                                                    |                                                                                                    |                                                                                                    |                                                                                                    |  |  |
| Control and<br>Programming                                                                                                    | Scratch Jr app (intro)<br>Use coordinates to<br>program a Sprite to<br>move to a precise<br>position. Use motion<br>blocks and repeats to<br>control multiple sprites<br>to move in a number<br>of ways. Develop<br>programs using the<br>show, hide and say<br>blocks. T | Scratch Jr app<br>(habitats)<br>Control animal Sprites<br>within their habitats<br>using motion and<br>looks blocks. | Tynker app or online<br>(Space Cadet)<br>Program repeating<br>pattern of movement<br>to solve problems by<br>sequencing<br>commands correctly<br>and then including<br>repeat and repeat<br>until commands,<br>extending to if/else<br>blocks. | vish to consolidate and ex<br>Investigate Algorithms<br>Create(recipes) for<br>making healthy<br>sandwiches/pizza.<br>Children use the<br>template provided to<br>sequence a set of<br>instructions, by using a<br>flowchart. Possibly<br>laminate sheets and<br>use whiteboard pens<br>to allow resources to | Lego Mindstorms (Fix<br>the Factory) app<br>Develop work done in<br>Code Studio by<br>introducing Lego<br>Mindstorms, Fix the<br>Factory App.<br>Resources here: Link<br>here T<br>CS3.1, CS3.5 | Playground Games<br>Use CS Unplugged<br>playground games t<br>introduce flowcharts<br>Debug faulty code.<br>Playground games:<br>(hi-impact resources<br>CS3.2, CS3.3, CS3.5 |  |  |

|                         | CS3.1, CS3.2, CS3.4,<br>CS3.5                            | CS3.1, CS3.2, CS3.3,<br>CS3.4, CS3.5                                                                           | CS3.1, CS3.2, CS3.3,<br>CS3.4, CS3.5                                                | CS3.1, CS3.3, CS3.4,<br>CS3.5 |  |
|-------------------------|----------------------------------------------------------|----------------------------------------------------------------------------------------------------|-------------------------------------------------------------------------------------|-------------------------------|--|
| Computer Science Skills | CS3.2 Is able<br>CS3.3 Can us<br>(e.g. us<br>CS3.4 Can m | to use 'repeat' and 'repe<br>e simple conditional stat<br>ing wait), with support.<br>ake use of an input 'eve | eat until' loops when appr<br>ements (if and when cor<br>nt' within a simple progra | ropriate.                     |  |

|               | Digital Literacy |                                                                                                    |                                                                                                    |                                                                                                    |                                                                                                    |                                                                                                    |                                                                                                    |  |  |
|---------------|------------------|----------------------------------------------------------------------------------------------------|----------------------------------------------------------------------------------------------------|----------------------------------------------------------------------------------------------------|----------------------------------------------------------------------------------------------------|----------------------------------------------------------------------------------------------------|----------------------------------------------------------------------------------------------------|--|--|
| Tutorial Link |                  |                                                                                                    |                                                                                                    |                                                                                                    |                                                                                                    |                                                                                                    |                                                                                                    |  |  |
| Researc       | h: Internet      | Child Friendly Online<br>Encyclopedia<br>Research the Stone<br>Age for non-fiction<br>writing using:<br>Simple Wikipedia, Kids<br>Britannica or<br>DKFindOut<br>to find specific<br>information. T<br>DL3.3 | BBC Bitesize: Human<br>Body<br>Use the videos and<br>activities on the <u>BBC</u><br>Website to enhance<br>and embed pupil<br>learning about<br>healthy eating and<br>skeleton and muscles.<br>DL3.1 | Compare a number of<br>websites<br>Look at the way<br>pages are formatted,<br>use of images,<br>helpfulness etc.<br>Practice keyword<br>searching and<br>scanning and<br>skimming for<br>information. Teachers<br>could provide<br>children with 2 or 3 | Explorify (light)<br>Odd one out: <u>Sources</u><br>of Light There is no<br>right or wrong answer!<br>These activities<br>promote observation<br>and discussion skills.<br>DL3.1 | <b>BBC Bitesize: Plants</b><br>Use the videos and<br>activities on the <u>BBC</u><br><u>Website</u> to enhance<br>and embed children's<br>learning.<br><b>DL3.1</b> | Key Search Questions<br>Develop key search<br>questions to find<br>information about<br>ancient Egypt. Teach<br>strategies to increase<br>the accuracy of<br>keyword searches<br>and make inferences<br>about the<br>effectiveness of the<br>strategies.<br>DL3.3 |  |  |

|                                     | BBC Bitesize: Rocks<br>and Soils<br>Use the videos and<br>activities on the <u>BBC</u><br><u>Website</u> to enhance<br>and embed children's<br>learning.<br><b>DL3.1</b> |                                                                                   | Wirral centric websites<br>and ask them to<br>compare.<br><b>DL3.1</b>                                                                                                    |                         |       |                                                                                                    |
|-------------------------------------|----------------------------------------------------------------------------------------------------|-----------------------------------------------------------------------------------|----------------------------------------------------------------------------------------------------|-------------------------|-------|----------------------------------------------------------------------------------------------------|
| Online Communication<br>and eSafety | after they have submitte<br>DL3.3<br>Quizizz and/or Kahoot (<br>Use the quiz based web<br>Quizizz link<br>Kahoot link<br>Purple Mash                                     | to show or allow childrer<br>ed work<br>ongoing)<br>osite for pupils to participo | ate in online quizzes and a<br>ow children to save and so<br>w children to save and so<br><b>Common Sense</b><br>Materials<br>Digital Trails<br>What information is<br>OK to have in your<br>digital footprint?<br>Does what you do<br>online always stay<br>online? Learn that the<br>information they share<br>online leaves a digital<br>footprint. Depending<br>on how they manage<br>it, this trail can be big<br>or small, and harmful<br>or helpful. Compare<br>different trails and<br>think critically about<br>what kinds of | continue throughout the | year. | Common Sense<br>Materials<br>Let's Give Credit!<br>How can you give<br>credit for other<br>people's work?<br>With so much<br>information at our<br>fingertips, students<br>learn what it means to<br>"give credit" when<br>using content they<br>find online. Taking on<br>the role of a<br>detective, students<br>learn why it's<br>important to give<br>credit and the right<br>ways to do it when<br>they use words, |

©hi-impact Consultancy Ltd 2021

|                              |                                                                                                    |                                                                                                    | information they want<br>to leave behind.<br>DL3.5                                                                                                    | others, both in person<br>and online.<br><b>DL3.5</b>                                                                                                    | meanness when they<br>see it.<br>DL3.5                                                                                                    | images, or ideas that<br>belong to others.<br><b>DL3.5</b>                                                                                                    |
|------------------------------|----------------------------------------------------------------------------------------------------|----------------------------------------------------------------------------------------------------|----------------------------------------------------------------------------------------------------|----------------------------------------------------------------------------------------------------|----------------------------------------------------------------------------------------------------|----------------------------------------------------------------------------------------------------|
| Modelling and<br>Simulations | Ancient Civilisations<br>Use the Soundgate<br>App to interactively<br>explore a number of<br>archaeological sites<br>as they looked in the<br>past. Three World<br>Heritage Sites are<br>virtually modelled<br>visually and sonically,<br>including prehistoric<br>caves in Spain;<br>Stonehenge in<br>England; and Paphos<br>Theatre in Cyprus. You<br>can trigger musical<br>sounds that may have<br>been heard in the<br>past and hear how<br>the acoustics of the<br>space enhances<br>them.<br><b>DL3.4</b> | Stonehenge<br>Simulation<br>Explore a 360 degree<br>virtual Stonehenge.<br>Click on links within<br>the tour to watch<br>videos explaining<br>different features of<br>the site.<br>Link here<br>CS3.4 | Magnet Hunt<br>Uses compasses, iron<br>filings and magnetic<br>film to search for<br>hidden magnets.<br>Learn about the<br>effects magnetic<br>poles have on a<br>compases and their<br>fields of strength. Link<br>here.<br>DL3.4 | Light Simulation<br>Use a laptop or<br>desktop computer to<br>access this simulation<br>to explore how light<br>can be bent.<br>Link here<br>DL3.4<br>Light from the sun<br>simulation<br>Explore how light from<br>the sun illuminates the<br>earth and causes day<br>and night to occur.<br>This may need to<br>refresh if asked for a<br>subscription<br>Link here<br>CS3.4 | Google Earth<br>Explore Egypt.<br>Compare human and<br>physical features and<br>locate different<br>ancient sites at<br>different scales. Use<br>search tool, street<br>view zoom and<br>navigation tools. This<br>could be done in a<br>Geography lesson or<br>as a whole-class<br>starter.T<br>Link here<br>Use Voyager in<br>Google Earth to find<br>out about :<br>Egyptian Museum of<br>Antiquities<br>Discover Egypt<br>DL3.4 | Sketch Nation online<br>Create an up-jumping<br>Egyptian game by<br>drawing a pharaoh as<br>the main character,<br>different Gods as<br>enemies and collect<br>canopic jars as power<br>ups to complete the<br>level. Other Egyptian<br>images can be the<br>platforms. Control the<br>range of variables in<br>the advanced mode<br>in the game to focus<br>on engagement of<br>the audience.<br>DL3.6 |

## **Digital Literacy Skills**

- **DL3.1** Be able to identify and use keywords for effective Internet searches to answer specific questions.
- **DL3.2** Be able to independently share suitable pictures and work on an online platform.
- **DL3.3** Independently, be able to use a suitable search engine to search for information to answer questions.
- **DL3.4** Be able to enter data into a computer simulation, change data and observe changes in results.
- **DL3.5** Be aware of some of the consequences of their online actions and be able to explain the importance of balancing game and screen time with other parts of their lives.

| Information Technology<br>Tutorial Link                                                           |                                                                                                    |                                                                                                    |                                                                                                    |                                                                                                    |                                                                                                    |  |  |  |
|---------------------------------------------------------------------------------------------------|----------------------------------------------------------------------------------------------------|----------------------------------------------------------------------------------------------------|----------------------------------------------------------------------------------------------------|----------------------------------------------------------------------------------------------------|----------------------------------------------------------------------------------------------------|--|--|--|
| Vord Processing and<br>Desktop PublishingTyping Skills<br>Use BBC dancer<br>typing activities<br> | to text to present an<br>information poster on<br>the Iron age.<br>Independently save<br>and add images and<br>text and format it with<br>consideration to the<br>audience.<br>IT3.1, IT3.2 | Adobe Spark Page<br>app<br>Create a webpage<br>by combining images<br>and text. Use<br>previously researched<br>information about the<br>Wirral. (A class login<br>will be required).<br>IT3.1, IT3.2, IT3.3 | Microsoft<br>Word/Google Docs<br>Layout a formal<br>document linked to<br>English e.g. retelling of<br>a Big Blue Whale.<br>Practice typing with<br>two hands, consider<br>layout and add<br>images. A piece of<br>pre-written work from<br>English could be used<br>for this task.<br>IT3.1 | Purple Mash writing<br>Frame<br>Ancient Egypt Use<br>some of the writing<br>frames. E.g. write<br>about an Egyptian<br>God or Goddess<br>studied.<br>IT3.1<br>StoryBoard That<br>Create a comic-strip<br>story linked to Ancient<br>Egypt on PCs with the<br>Storyboard That<br>website. Plan the<br>story, considering<br>scenes and dialogue<br>and story progression.<br>Use Google logins to<br>access via PCs. Select<br>characters and<br>backgrounds.<br>Change elements of<br>the appearance<br>Format speech<br>bubbles and captions<br>with consideration for | Microsoft<br>PowerPoint/Google<br>Slides<br>Create a presentation<br>about Ancient Egypt.<br>Name the<br>documents. Add<br>images and enter text<br>as titles. Combine<br>images and text with<br>effect and ensure<br>word processing<br>basics (capitals,<br>punctuation, spaces,<br>etc) are embedded.<br>Format text to make it<br>bold and underlined.<br>Add additional slides.<br>IT3.1, IT.2 |  |  |  |

|            |                                                                                                    |                                                                                                    |                                                                                                    |                                                                                                    | the audience. NB<br>Pupils will need<br>individual logins.<br><b>IT3.1, IT3.2, IT3.3</b>                                                                                                    |                                                                                                    |
|------------|----------------------------------------------------------------------------------------------------|----------------------------------------------------------------------------------------------------|----------------------------------------------------------------------------------------------------|----------------------------------------------------------------------------------------------------|----------------------------------------------------------------------------------------------------|----------------------------------------------------------------------------------------------------|
| Multimedia | Koma Koma app<br>(Stone Age)<br>Create a stop motion<br>animation film to<br>show cave paintings<br>coming to life. Use<br>the iPads resting over<br>the edge of tables/<br>chairs pointing at the<br>floor. Animate cut<br>outs of hunters and<br>mammoths firing<br>spears and arrows.<br>Inspired by this Ice<br>Age clip. Use the<br>onion skin and show<br>how to delete<br>unwanted images.<br>Related Teach<br>Computing Resources<br>(free login required)<br>IT3.2, IT3.3, IT3.4<br>Incredibox<br>Combine and layer<br>various musical beats,<br>melodies and vocals<br>for pupils to compose<br>their own song. Use<br>the recording tool to<br>create a composition.<br>This can be shared via<br>a hyperlink and saved<br>as a QR code if<br>needed. Children can<br>share their work via | Bandlab (or Audacity)<br>Record an interview<br>with a stone age<br>person, showing<br>events from their<br>perspective. Add to<br>Bandlab, where the<br>raw recording can be<br>edited, manipulated<br>and have musical<br>beds added. Sound<br>effects from websites<br>such as <u>Sound Bible</u><br>and <u>Freesound</u> . A<br>teacher account can<br>be created to<br>generate pupil logins.<br>T<br>IT3.4 | Purple Mash 2Beat<br>Use <u>2Beat</u> to combine<br>4 different percussion<br>sounds to layer beats<br>to create and save<br>short compositions.<br>IT3.4 | Photo editing apps<br>Use a variety of filters<br>and effects to edit<br>photographs taken in<br>the local area, to<br>create artwork. Use<br>Photoshop Express<br>app, PixIr app or PixIr<br>online website. T<br>IT3.2 | Shadow Puppet Edu<br>app<br>Use Shadow Puppet<br>Edu app to create<br>instructions on how to<br>mummify a human<br>being. Children can<br>take photographs on<br>the iPads of the<br>different steps. Then<br>order the steps<br>correctly, adding text<br>to explain the<br>process. T<br>IT3.1, IT3.2, IT3.3, IT 3.4<br>Chrome Music Lab<br>Explore the website to<br>investigate how<br>sound works and can<br>be manipulated<br>digitally to create<br>music.<br>IT3.4 | Brushes Redux app<br>Draw their own simple<br>artwork related to the<br>topic being studied,<br>for example Egyptian<br>hieroglyphics. The<br>focus should be on<br>children choosing the<br>most appropriate<br>tools for the specific<br>goal.<br>IT3.2<br>Green Screen<br>Use Dolnk green<br>screen app to present<br>a 'time travel report'<br>from Ancient Egypt<br>Costumes and scripts<br>pre-written in English<br>lessons can enhance<br>the children's work.<br>IT3.2, IT3.3, IT3.4 |

|                                  | email or upload links<br>to learning platforms.<br>This could be done as<br>part of a music lesson.<br>T<br>Link here<br>IT3.4                                           |                                                                                                    |                                                                                                    |                                                                                                    |                                                                                                    |                                                                                                    |  |
|----------------------------------|----------------------------------------------------------------------------------------------------|----------------------------------------------------------------------------------------------------|----------------------------------------------------------------------------------------------------|----------------------------------------------------------------------------------------------------|----------------------------------------------------------------------------------------------------|----------------------------------------------------------------------------------------------------|--|
| Data Handling                    | Purple Mash<br>2Question<br>Use the apps to<br>interrogate existing<br>branching databases<br>and create records to<br>populate their own to<br>classify rocks.<br>IT3.6 | Purple Mash 2Graph<br>Use the app to create<br>a range of block, pie<br>and line graphs to<br>show information.<br>IT3.6                                                                                                    | Online Graph Maker<br>Use an online graph<br>maker to represent<br>data collected using<br>light datalogging<br>activity above.<br>Investigate the key<br>features of a graph<br>including title, axes,<br>labels etc. Save as an<br>image for use in<br>another app or<br>software or print their<br>graph.<br>IT3.6 | Galactica Luxmeter<br>app<br>Use the app to<br>explore how light<br>levels change within<br>the classroom. Take<br>screenshots of<br>readings around<br>school. These results<br>can be plotted on a<br>digital graph maker or<br>in Pic Collage on a<br>plan of the school to<br>spot trends.<br>IT3.5 | their uses.<br>A variety of resources an<br><u>Primary Resources</u><br>Begin to use a Microsoft<br>spreadsheet to enter info<br>and perform simple calc<br>create a purchase list of | troduce the concept of spreadsheets and<br>eir uses.<br>variety of resources and lesson plans here: |  |
| Information Technology<br>Skills | IT3.2         Be ab           IT3.3         Be ab           IT3.4         Can lo           IT3.5         Be ab                                                           | <ul> <li>Be able to select and use appropriate editing tools in an image-editing package for a specific purpose.</li> <li>Be able to sequence still images, video, audio clips and text to create a video presentation.</li> <li>Can locate, record, save and retrieve sounds in multimedia software.</li> <li>Be able to use data loggers to collect snapshot information and use information from a given source.</li> </ul> |                                                                                                    |                                                                                                    |                                                                                                    |                                                                                                    |  |